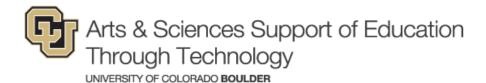

#### **Community Newsletter**

### October 2018

#### **News & Events**

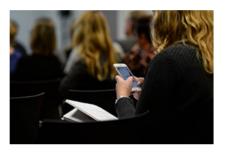

## **Digital Device Use in the Classroom**

During October, ASSETT's Digital Distraction & Engagement Discussion Series will explore ways to intentionally integrate device use into teaching to promote student success and engagement.

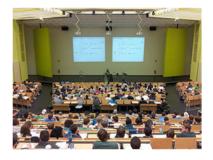

#### **Tackling Distraction in Large** Lecture Classes

Our advice for instructors and students is informed by findings from a survey conducted by the Academic Technology Design Team (ATDT) and ASSETT.

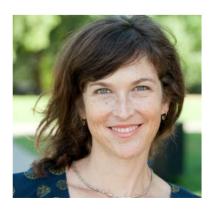

## **ASSETT Welcomes Blair Young**

Blair brings experience from a 20-year career in health and human services to her role as our new Teaching, Learning, and Technology Initiatives Coordinator.

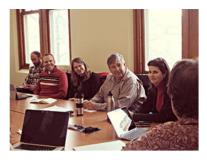

# **Call for Faculty Fellows Opens Nov. 1**

ASSETT Faculty Fellows collaborate to address teaching, learning, and technology needs and challenges within their individual departments. Fellowships require a two-year commitment and include a \$3000 professional development award.

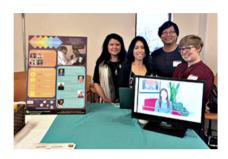

### Now Hiring Undergraduate Student Fellows

Develop teaching and technical skills in a fun, friendly working environment. Student Fellows are hourly employees who support CU faculty and students in the use of technology.

# Columns

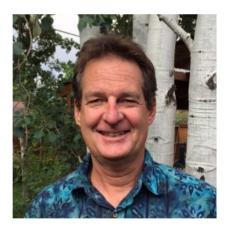

# Letter from the Advisor

Listen to students to make thinking visible, value their thinking, and meet them where they are; advance the teaching mission of CU Boulder as a 2019-20 Faculty Fellow.

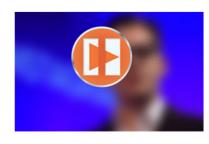

# **Tech Spotlight: PlayPosit**

Add images, text, or quiz questions to make course videos interactive. Track student engagement and conduct formative assessment.

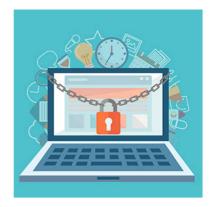

#### **Teaching Tips: Accessible Learning** in Canvas

A thoughtful and consistent approach to setting up your Canvas site will help all students access materials and participate in the course.

Illustration designed by Photoroyalty / Freepik

ASSETT Technology Learning Center 313 UCB, Boulder, CO 80309-0313 303-735-3813 | assett@colorado.edu Office of Information Technology 303-735-4357 (5-HELP) help@colorado.edu

This email was sent to: joy.adams@colorado.edu This email was sent by the University of Colorado <u>Manage your email preferences</u> | <u>Update your contact information</u> Your CU ID: